## **Как оформить СНИЛС иностранному гражданину**

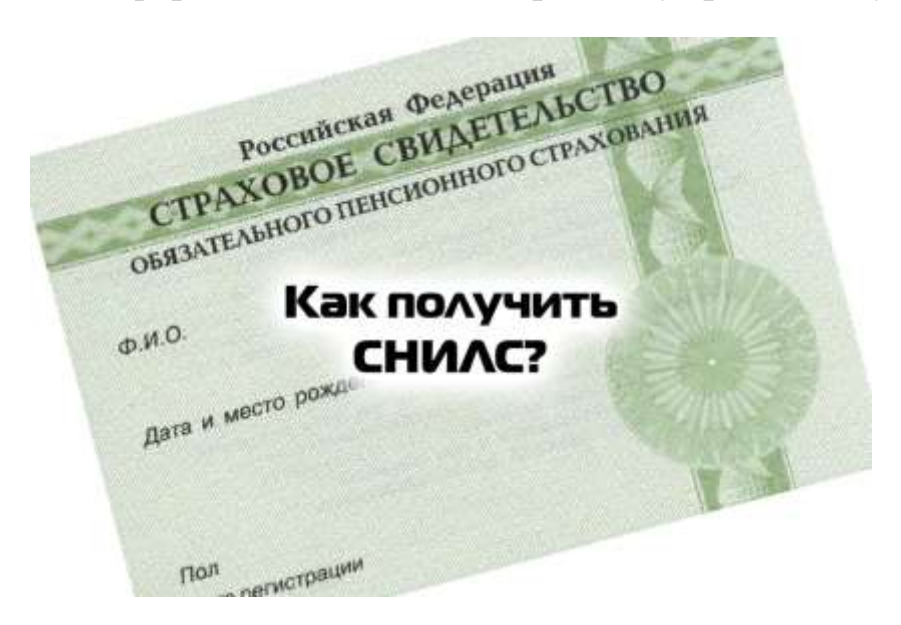

У каждого гражданина Российской Федерации должен быть документ, подтверждающий регистрацию в системе индивидуального (персонифицированного) учета. В нем указывается страховой номер индивидуального лицевого счёта (СНИЛС).

Таким документом может быть карточка СНИЛС – страховое свидетельство, выданное до 1 апреля 2019 года, или уведомление о регистрации на бумажном носителе.

Регистрации в системе ПУ подлежат также иностранные граждане и лица без гражданства:

- постоянно или временно проживающие на территории Российской Федерации;

- временно пребывающие на территории Российской Федерации.

Для оформления СНИЛС иностранному гражданину (лицу без гражданства) необходимо иметь документ, удостоверяющий личность (паспорт или вид на жительство).

Если документ, удостоверяющий личность, заполнен на иностранном языке, необходимо предоставить его нотариально заверенный перевод.

Зарегистрироваться в системе ПУ иностранный гражданин может через своего работодателя либо самостоятельно в любом территориальном органе ПФР. А вот в МФЦ такое заявление не примут. Оформить СНИЛС через МФЦ могут только граждане Российской Федерации.

При личном обращении в территориальный орган ПФР регистрация в системе ПУ осуществляется в режиме реального времени, на руки иностранному гражданину выдаётся «Уведомление о регистрации в системе индивидуального (персонифицированного) учёта», где в числе прочих сведений указан СНИЛС.

## **Пресс-служба УПФР по Павловскому району**

**Нижегородской области (межрайонное)**